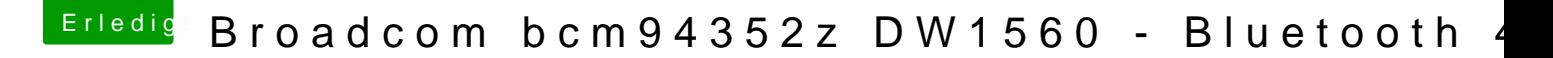

Beitrag von Snow45 vom 18. November 2018, 16:54

Hi anonymous writer,

danke für das willkommen.

Ich wüsste nicht wie ich die ausgeschaltet haben sollte. wenn ich mit dem d Symbol gehe, steht da "WLAN: Keine Hardware installiert"